## Chúa đã phục sinh

Liên Bình Đinh

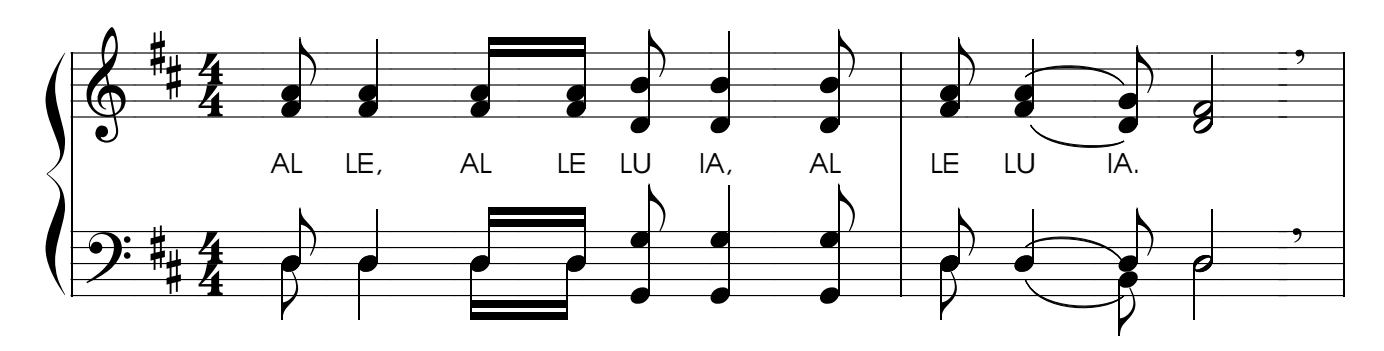

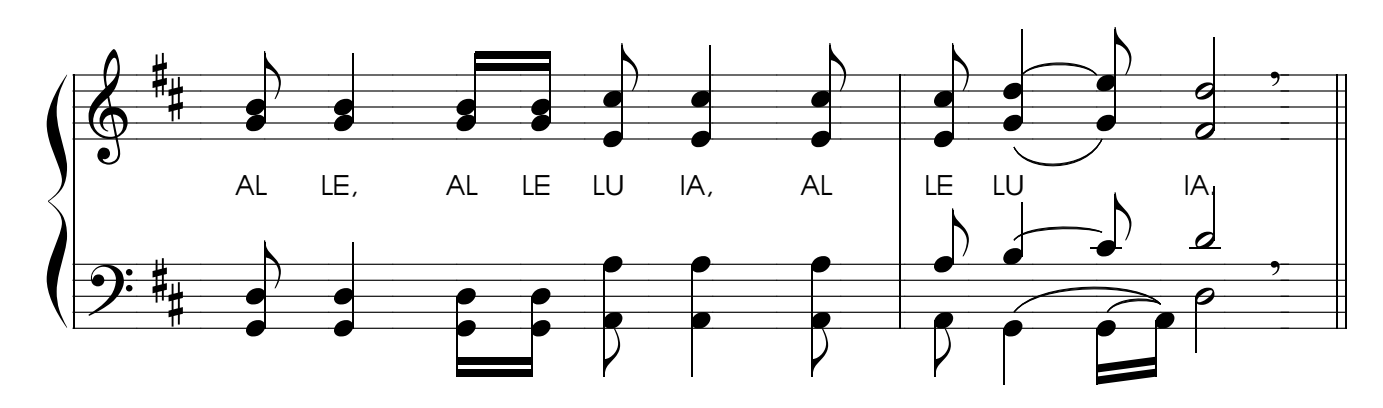

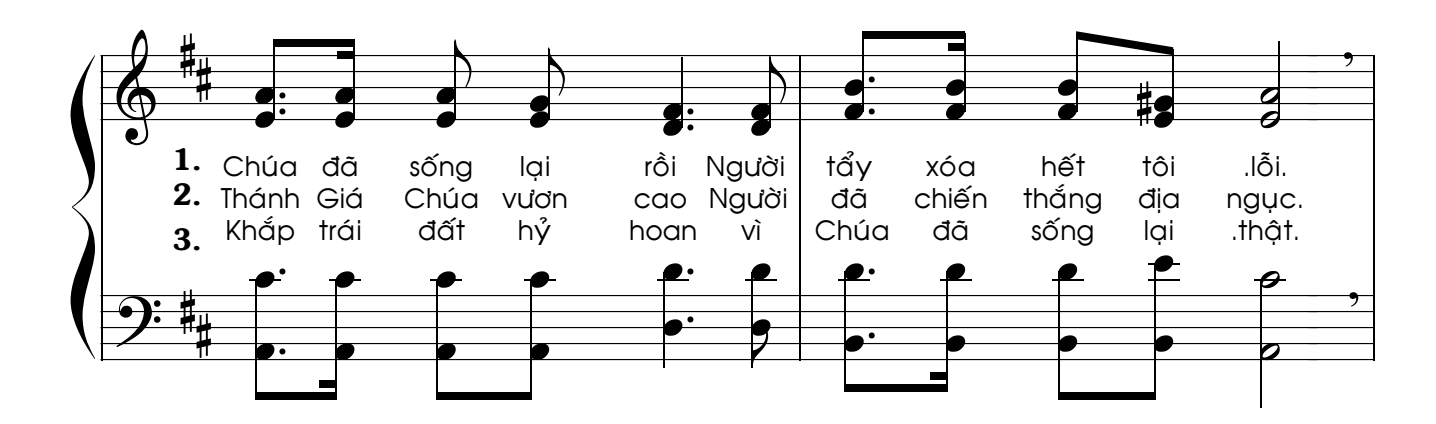

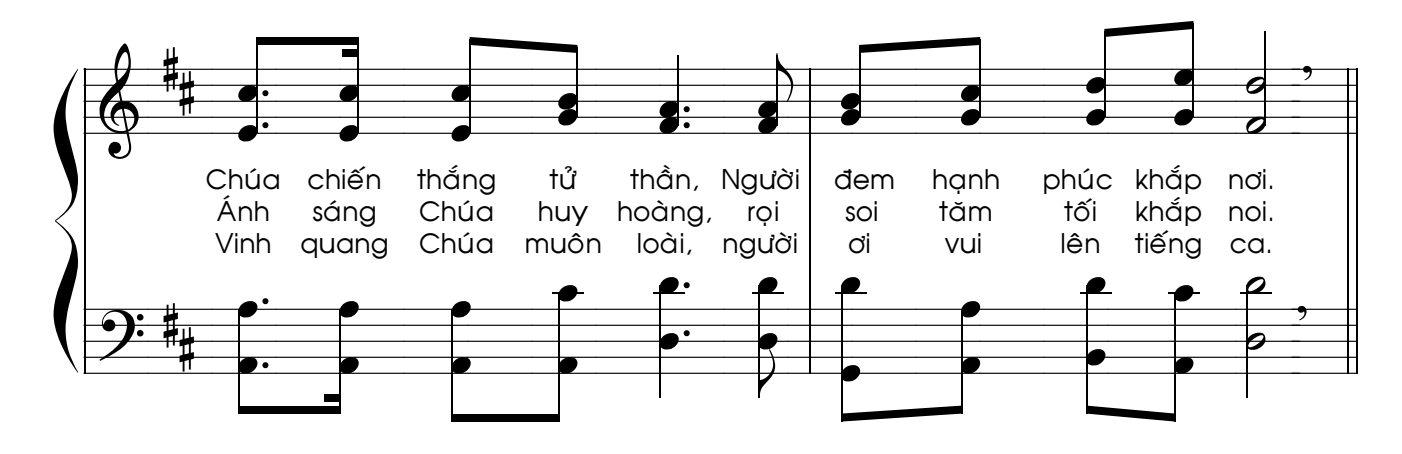

 $\mathbf{1}$ 

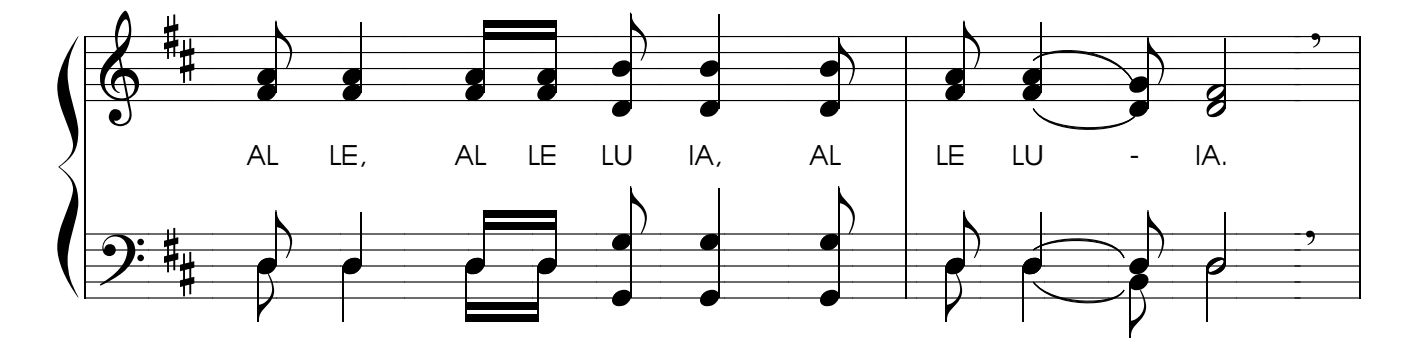

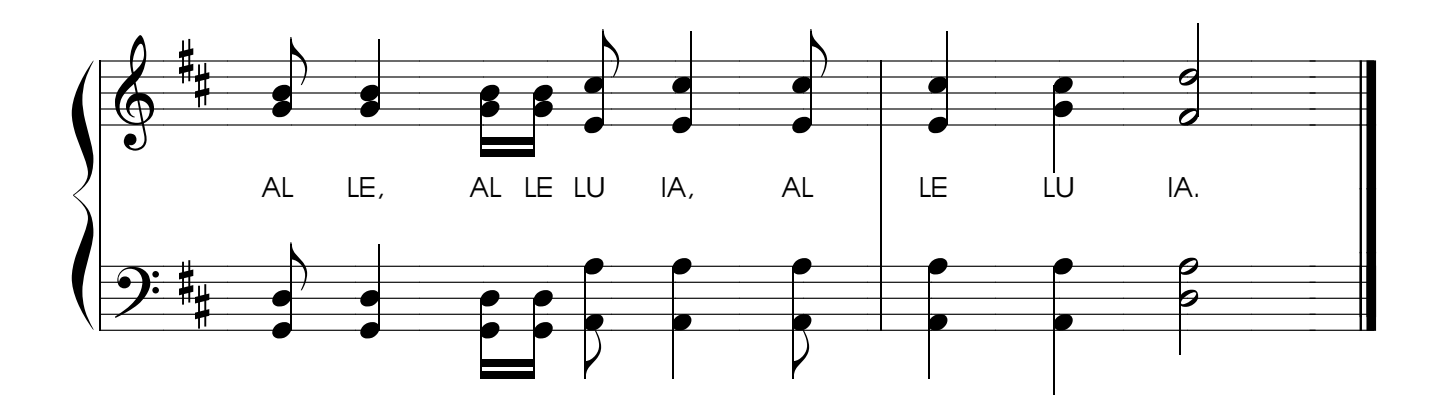